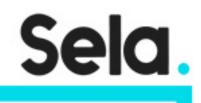

AZ900CL\_201022\_1237\_MS\_Dist\_C1

# **Microsoft Azure Fundamentals**

college@sela.co.il

03-6176666

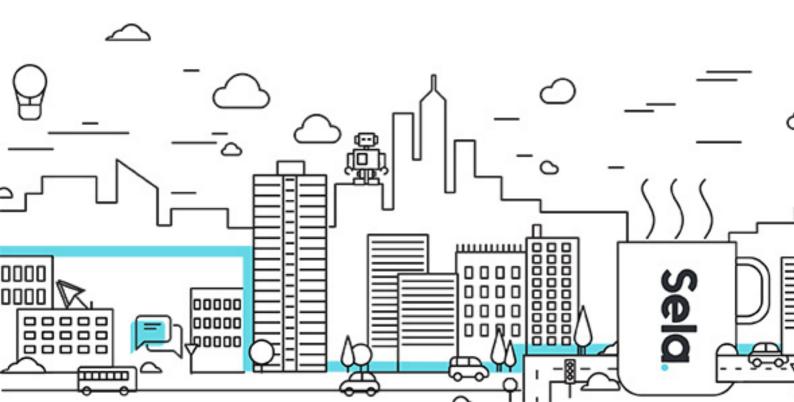

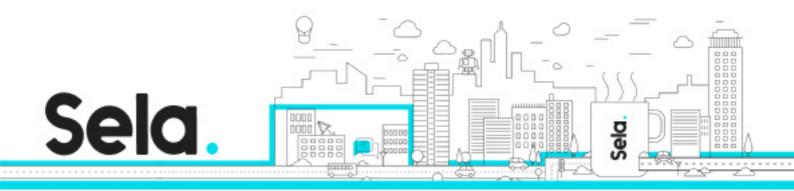

# **Microsoft Azure Fundamentals**

AZ900CL\_201022\_1237\_MS\_Dist\_C1 - Version: 1

## 2 days Course

#### **Description:**

This one-day course will provide foundational level knowledge on cloud concepts; core Azure services; security, privacy, compliance, and trust; and Azure pricing and support.

#### **Intended audience:**

This course is suitable for IT personnel who are just beginning to work with Azure. This audience wants to learn about our offerings and get hands-on experience with the product. This course primarily uses the Azure portal to create services and does not require scripting skills. Students in this course will gain confidence to take other role-based courses and certifications, such as Azure Administrator. This course provides an Azure pass and optional lab environment. This course combines lecture, demonstrations, and hands-on labs. This course will also help prepare someone for the AZ-900 exam.

#### **Prerequisites:**

There are no prerequisites for taking this course. However, the more technical knowledge a student has the more they will understand about the cloud.

#### **Objectives:**

Define cloud computing and its key advantages. Explain public, private, and hybrid cloud models. Explain IaaS, PaaS, and SaaS cloud services. Identify core Azure architectural components, such as regions, geographies, and resource groups.

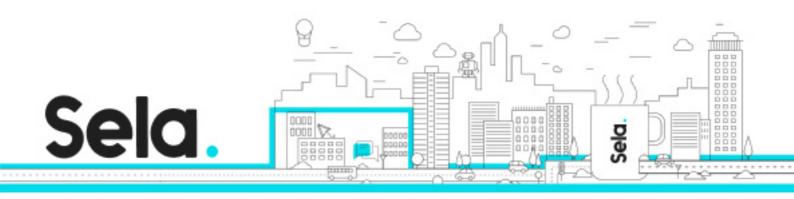

Identify usage cases for Azure core services and products, such as virtual machines and storage.

Identify usage cases for Azure solutions, such as the Internet of Things and Machine Learning. Identify what Azure management tools are available such as Azure PowerShell and the CLI. Describe virtual network security connectivity options such as Network Security Groups.

Describe Azure identity authentication and authorization options.

Describe usage cases for the Security Center, Key vault, threat and information protection options.

Describe Azure policies and role-based access control.

Describe usage cases for Azure Monitor and Azure Service Health.

Describe privacy, compliance, and data protection standards.

Use an Azure subscription.

Plan and manage costs.

Describe Azure SLAs.

Explain Azure service lifecycles.

### **Topics:**

### Module 1: Cloud Concepts

• Why Cloud Services?

• Infrastructure-as-a-Service (IaaS), Platform-as-a-Service (PaaS) and Software-as-a-Service (SaaS)

• Public, Private, and Hybrid cloud models

#### Module 2: Core Azure Services

- Core Azure architectural components
- Core Azure Services and Products
- Azure Solutions

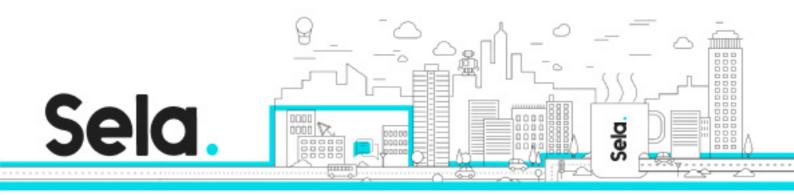

- Azure management tools
- Lab : Walkthrough: Create a virtual machine
- Lab : Walkthrough: Deploy Azure container instances
- Lab : Walkthrough: Create a virtual network
- Lab : Walkthrough: Create blob storage
- Lab : Walkthrough: Create a SQL database
- Lab : Waltkthrough: Implement an Azure IoT Hub
- Lab : Walkthrough: Implement Azure Functions
- Lab : Walkthrough: Create a web app
- Lab : Walkthrough: Create a VM with a Template
- Lab : Walkthrough: Create a VM with PowerShell
- Lab : Walkthrough: Create a VM with CLI

#### Module 3: Security, Privacy, Compliance and Trust

- Securing network connectivity in Azure
- Core Azure Identity services
- Security tools and features
- Azure governance methodologies
- Monitoring and Reporting in Azure
- Privacy, Compliance and Data Protection standards in Azure
- Lab : Walkthrough: Secure network traffic
- Lab : Walkthrough: Implement Azure key vault
- Lab : Walkthrough: Create an Azure Policy
- Lab : Walkthrough: Manage access with RBAC
- Lab : Walkthrough: Manage resource locks
- Lab : Walkthrough: Implement resource tagging
- Lab : Walkthrough: Exploring the Trust Center

Module 4: Azure Pricing and Support

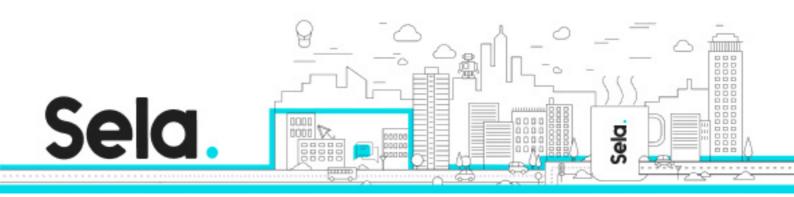

- Azure subscriptions
- Planning and managing costs
- Support options available with Azure
- Service lifecycle in Azure
- Lab : Walkthrough: Use the Azure Pricing Calculator
- Lab : Walkthrough: Use the Azure TCO Calculator
- Lab : Walkthrough: Calculate composite SLAs
- Lab : Walkthrough: Access Azure Preview features